# **SAURASHTRA UNIVERSITY**

# **RAJKOT – INDIA**

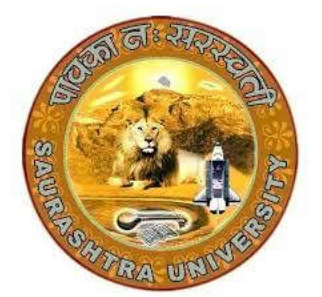

Accredited Grade A by NAAC (CGPA 3.05)

### **CURRICULAM**

# **FOR**

## **M. Sc. (IT & CA)**

**(2 Years Full Time: 4 Semester Programme)**

**MASTER OF SCIENCE (Information Technology & Computer Application)**

**(Semester 3 & 4)**

**Effective From June – 2023**

#### **M.Sc. (IT & CA) Saurashtra University Effective from June - 2023 M.Sc. (IT & CA) (Semester – 3)**

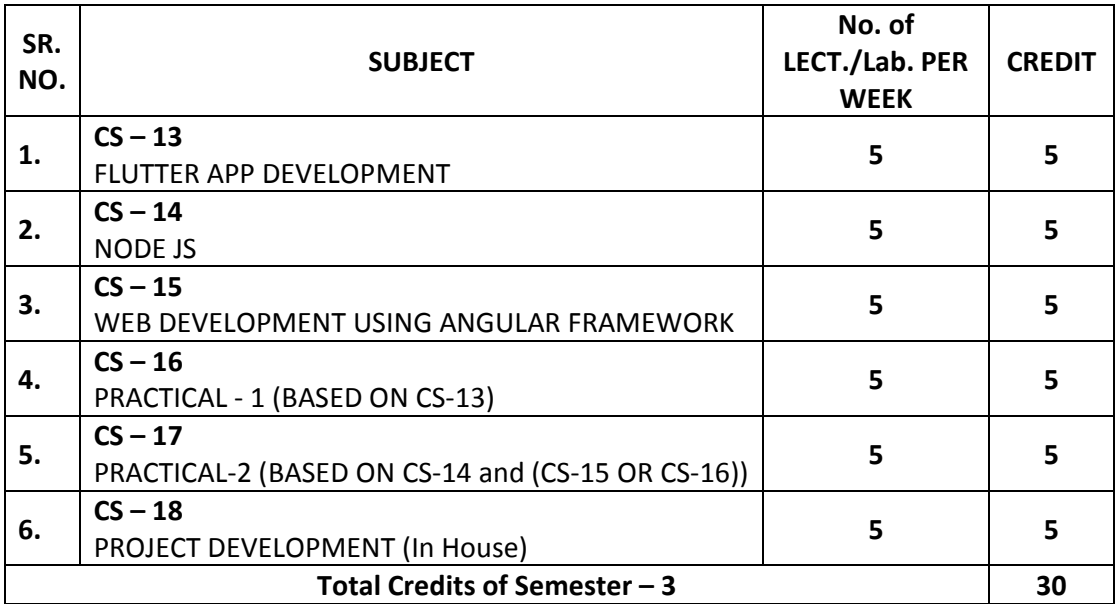

Note:

- 1. Total marks of each **theory paper** are 100 (university examination of 70 marks + internal examination of 30 marks).
- 2. Total marks of each **practical and project-viva** paper are 100. No internal examination of marks in practical and project-viva papers.

#### **CS-13: FLUTTER APP DEVELOPMENT**

#### **Objectives:**

- To understand the basic concepts of Flutter and Dart programming language, including its history and development environment.
- To design and build UIs in Flutter, including stateful widgets and responsive design techniques.
- **The manage application state in Flutter using various techniques, such as InheritedWidget and** ScopedModel.
- To integrate networking and persistence into their Flutter apps, including working with APIs and local storage.
- To understand advanced Flutter topics such as animations, internationalisation, and platformspecific integration.

**Pre-Requisites:** Basic knowledge of Programming, OOPs Concepts, Knowledge of Native Android Development

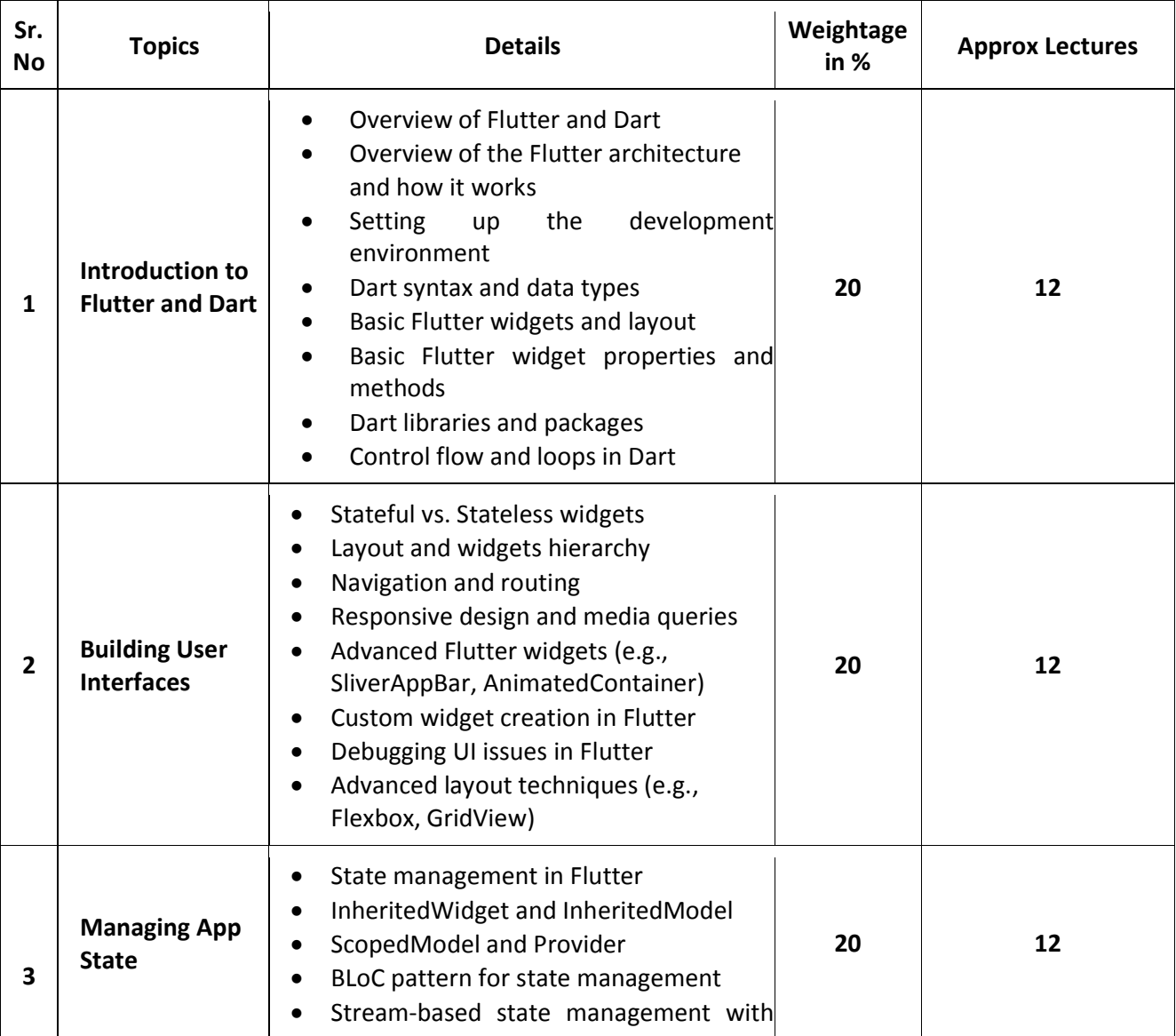

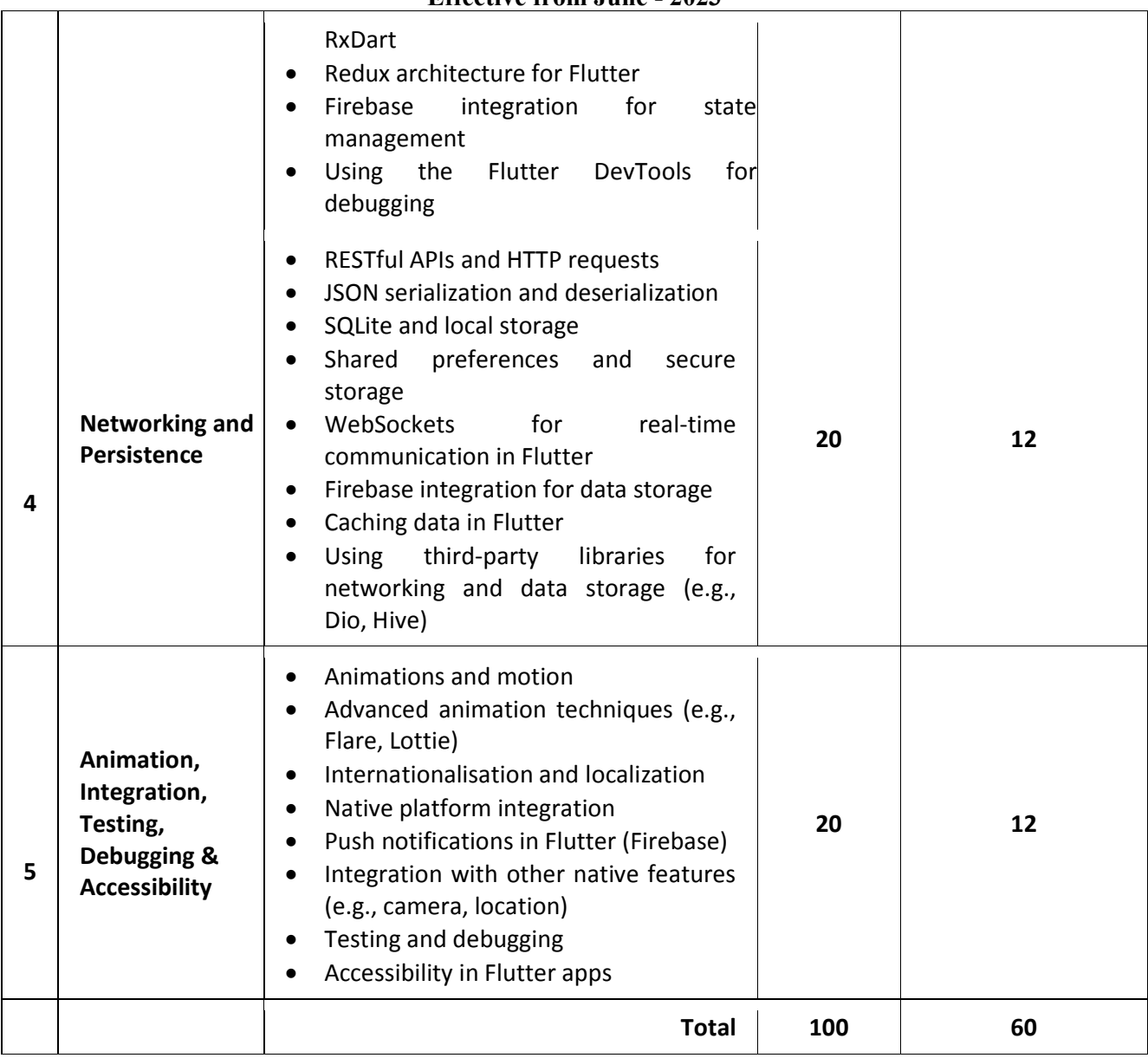

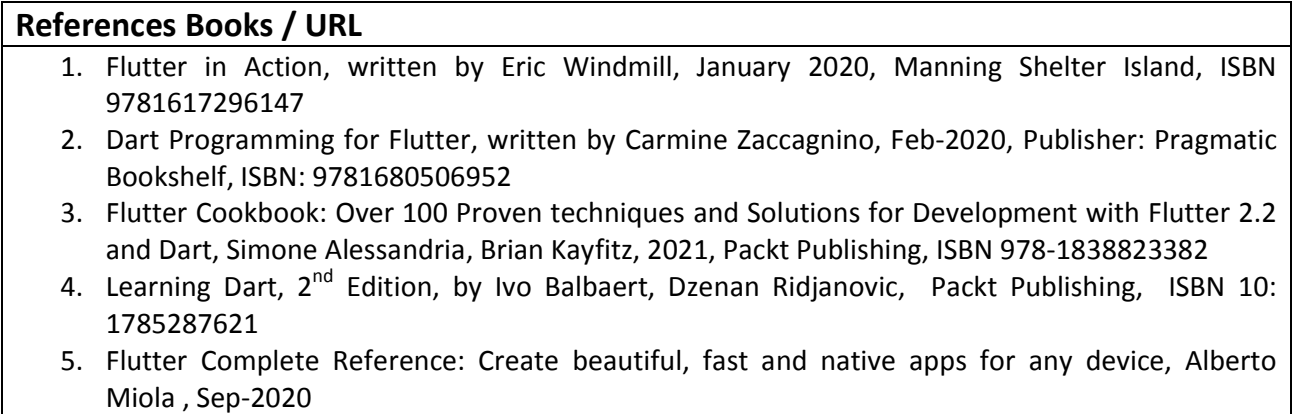

6. https://fluttercompletereference.com/

7. https://flutter.dev/

8. https://developers.google.com/learn/pathways/intro-to-flutter

#### **Course Outcome:**

After completion of the course students will be able:

- Able to understand and Implement the basic concepts of Flutter and Dart programming language, including its history and development environment.
- Able to design and build UIs in Flutter, including stateful widgets and responsive design techniques.
- Able to manage application state in Flutter using various techniques, such as InheritedWidget and ScopedModel.
- Able to integrate networking and persistence into their Flutter apps, including working with APIs and local storage.
- Able to understand advanced Flutter topics such as animations, internationalisation, and platform-specific integration.

#### **CS – 14: NODE JS**

#### **Objectives:**

- Understand the JavaScript and technical concepts behind Node JS
- **Structure a Node application in modules**
- **Understand and use the Event Emitter**
- Build a Web Server in Node and understand how it really works
- Use npm and manage node packages
- **Build a web application and API more easily using Express**
- **Understand how to Connect to database in Node**

#### **Pre-Requisites:** Basic Knowledge of JavaScript and OOPS

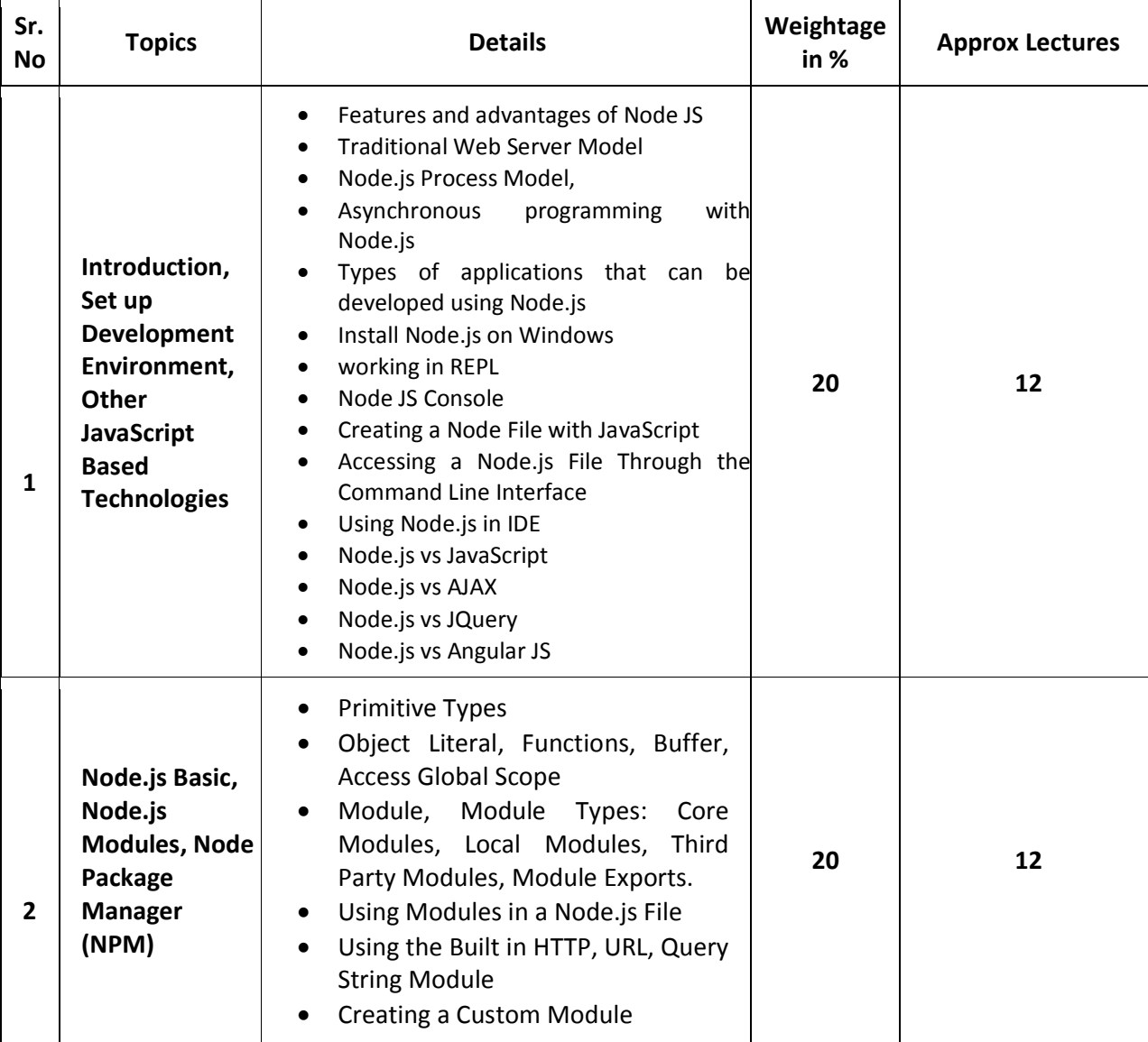

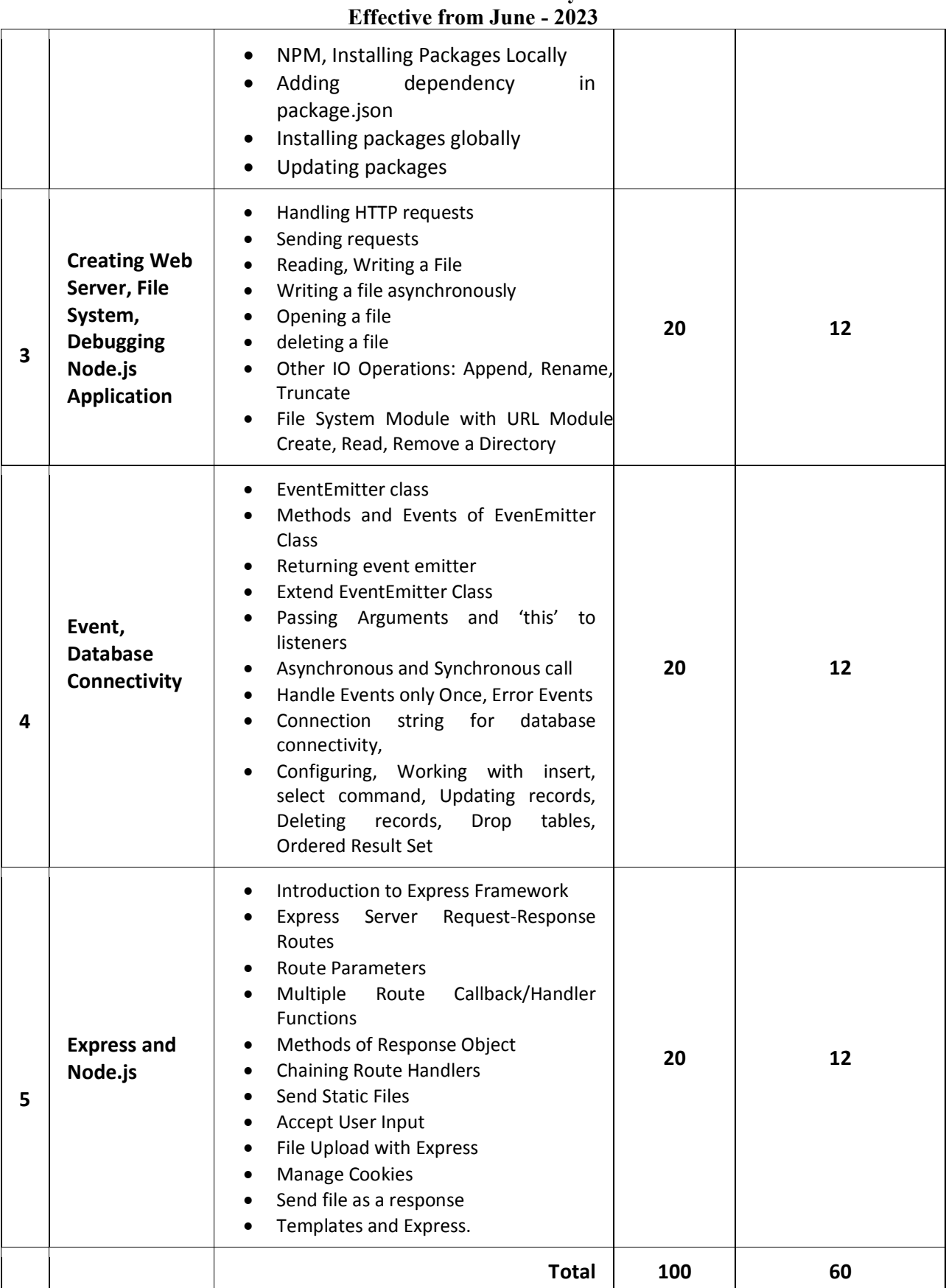

# **M.Sc. (IT & CA) Saurashtra University**

#### **References Books**

- 1. Dhruti Shah, "Node.JS Guidebook", BPB Publications, 2018.
- 2. Sebastian Springer, Node.js: The Comprehensive Guide (Grayscale Indian Edition) Paperback Shroff/Rheinwerk; First edition,2022
- 3. https://nodejs.org/en/docs/

#### **Course Outcome:**

After completion of the course students will be able:

- **Understand Node JS and REPL terminal.**
- Experiment with Node JS Modules and Node Package Manager.
- **•** Develop applications to handle events in Node JS
- **■** Make use of Web Server to manage database.
- **P** Demonstrate Express Framework

#### **CS – 15: WEB DEVELOPMENT USING ANGULAR FRAMEWORK**

#### **Objectives:**

- **Understand model view framework for building applications.**
- **•** Create modules for binding the application.
- **Understand dependency injection for implementing services.**
- **•** Create and establish routes redirects and navigation.
- Validate forms for the submission of data.

#### **Pre-Requisites:** Basic Knowledge of HTML, JavaScript and TypeScript

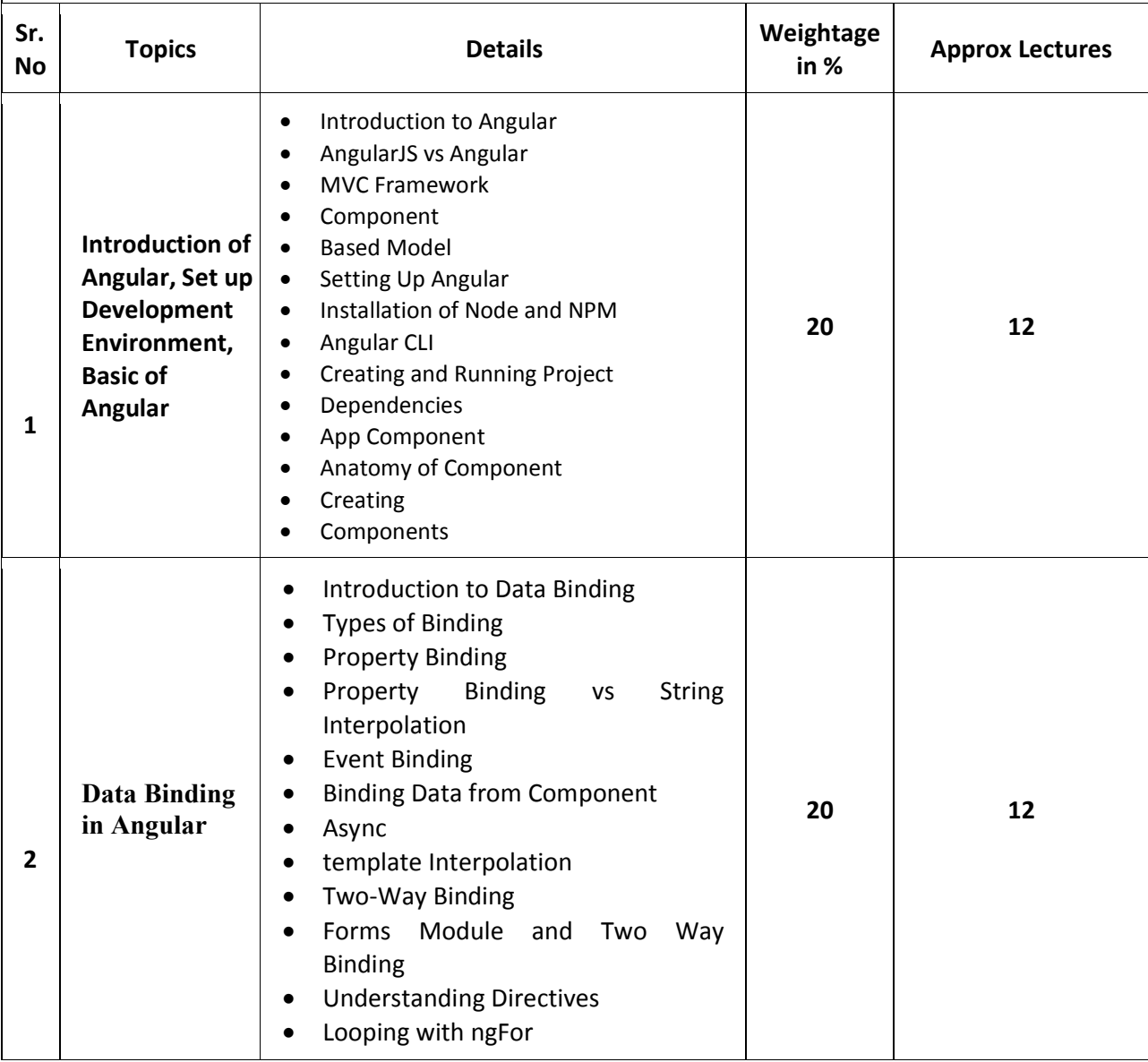

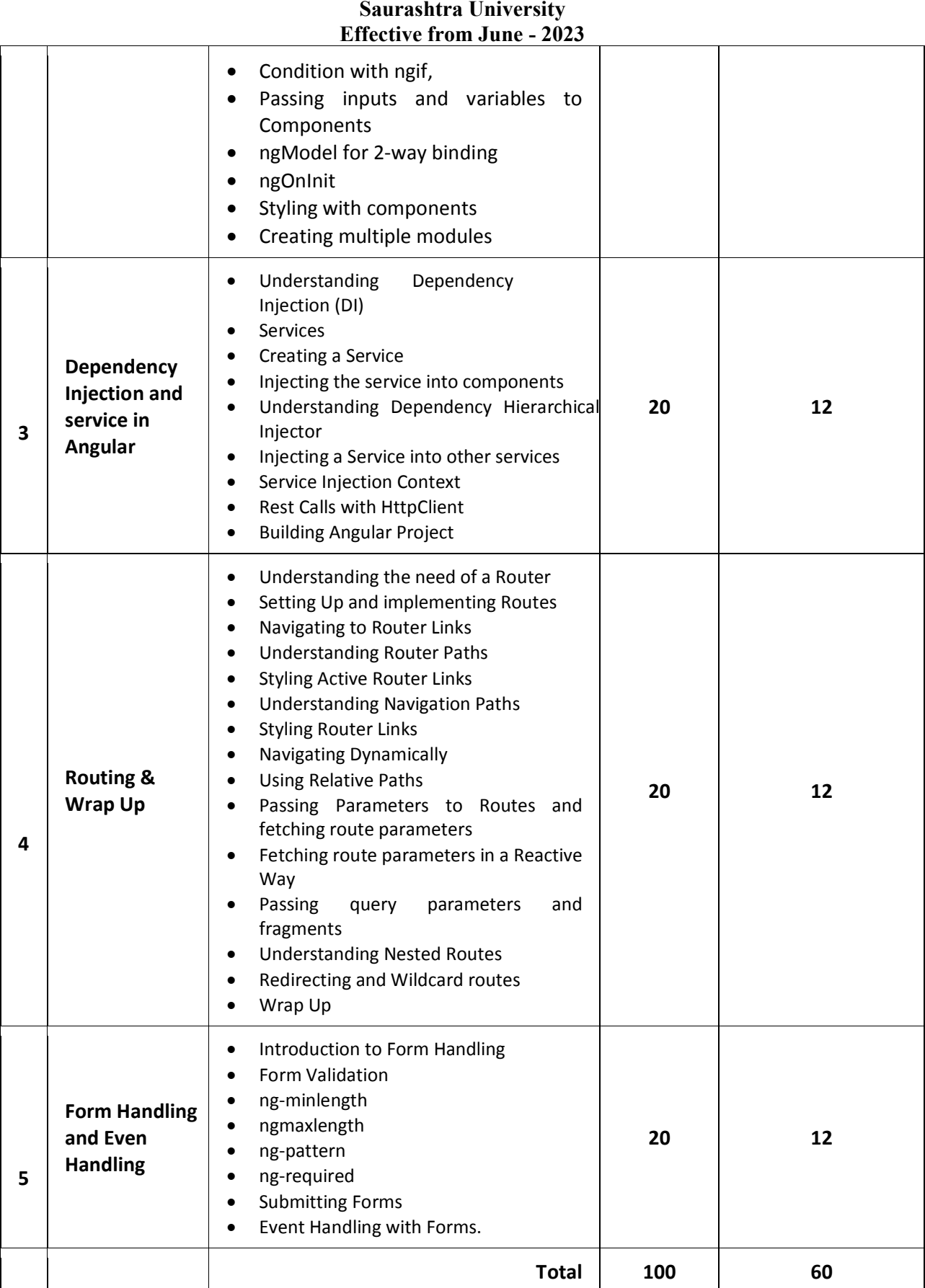

**M.Sc. (IT & CA)**

#### **References Books**

- 1. Angular 6 by Example: Get up and running with Angular by building modern real-world web apps, 3rd Edition, by Chandermani Arora.
- 2. Pro Angular 6, Apress, by Adam Freeman
- 3. Angular JS by Green, Orielly
- 4. Professional AngularJS (WROX), by Valeri Karpov

#### **Course Outcome:**

After completion of the course students will be able:

- Create Angular component using angular dependencies.
- Apply data binding objects for implementing modules.
- **Create service and retrieve rest call data.**
- Understand routes and their configuration in angular.
- **IMPLEMENT FORM HANDIST META** Implement form handling with event driven apps.

#### **CS – 16: PRACTICAL - 1 (BASED ON CS-13)**

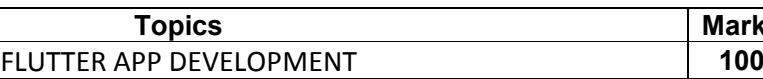

**Topics Marks**

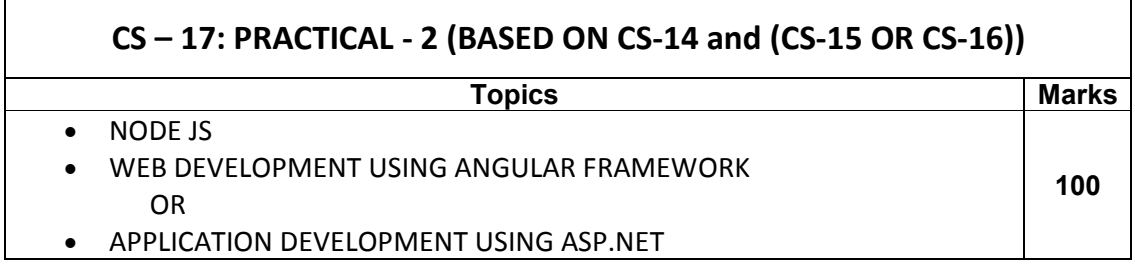

**Note:**

Practical examination may be arranged before or after theory exam.

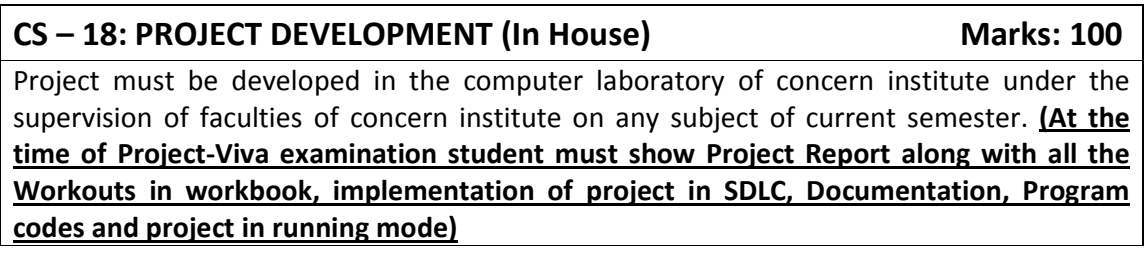

**Note:**

- Project must be submitted before two weeks of commencement of theory exam.
- Project viva examination may be arranged before or after theory exam.
- During the project viva examination project must be run.

#### **M.Sc. (IT & CA) Saurashtra University Effective from June - 2023 M.Sc. (IT & CA) (Semester – 4)**

**CS – 19: INDUSTRIAL PROJECT DEVELOPMENT CREDIT - 30 Marks: 300** Project must be developed at industrial organization. **(At the time of Project-Viva examination student must show Project Report (In Hard Copy) along with all the Workouts in workbook, implementation of project in SDLC, Documentation, Program codes (Optional) and project in running mode).**

#### **Guidelines:**

- (1) The project definition and finding industry should be started from the summer break after 2nd semester examinations.
- (2) Institute/College/Department has to make arrangement for the students for project development in various software development organizations in industry.
- (3) Project work must be developed at the industrial organization.
- (4) Internal guide from institute and external guide from Industry must be allocated to guide students. Internal guides (i.e. the faculty members) must devote the time to guide the students for the project.
- (5) Project plan along with the division of work amongst teammates would have been prepared and got approved within a maximum of 5 days of the start of the project.
- (6) Coding standards should be followed meticulously. At the minimum, the code should be self-documented, modular, and should use the meaningful naming convention.
- (7) It is advisable that object-oriented methodology is used with reusability of classes and code, etc.
- (8) The output reports must include MIS reports, if applicable.
- (9) The documentation should include a chapter on "Learning during Project Work", i.e., "Experience of Journey during Project Duration".
- (10) Data structure (database design) is mandatory. At least portions of code are mandatory. Student may be asked to write the code related to the project during examination.

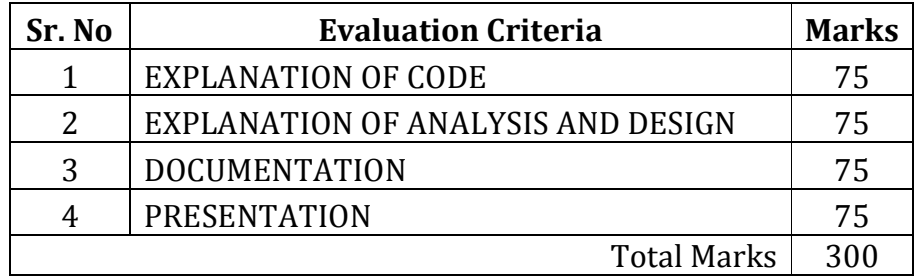